## GOOGLE FORM BASICS: CHANGING THE APPEARANCE

## **Changing the Theme of your form:**

You can quickly and easily change the appearance of your form by changing the theme.

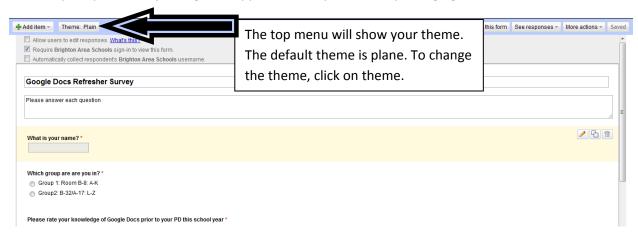

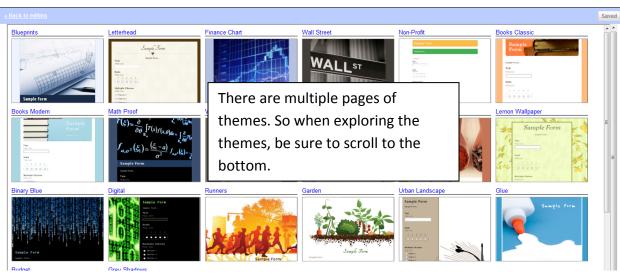

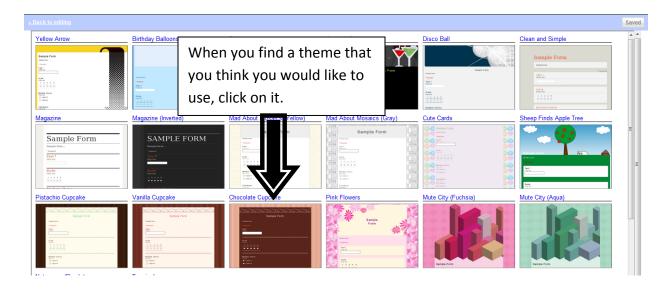

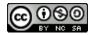

## **GOOGLE FORM BASICS: CHANGING THE APPEARANCE**

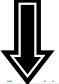

You will see what the form looks like with the theme that you have chosen. Click on "Cancel" to continue looking or click on "Apply".

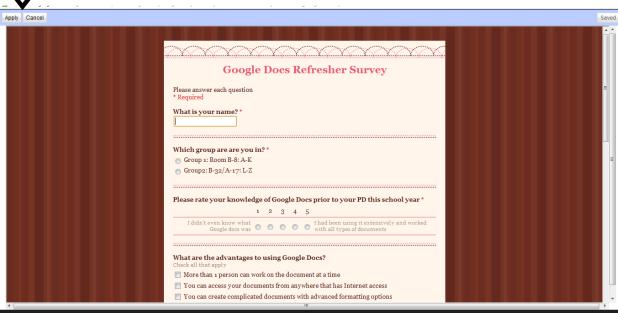